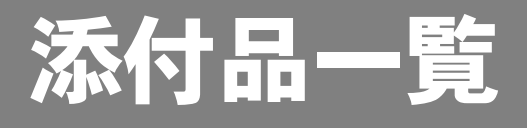

本紙をご覧になり添付品を確認してください。万一、欠品などがございましたら、ご購入元にご連絡く ださい。

## 添付品を確認したら...

本紙で添付品を確認後、添付の『取扱説明書』をご覧ください。

## 本体添付品

パソコン本体には下記のものが添付されています。 下記とは別に、注意書きの紙などが入っている場合があります。 また、カスタムメイドを選択している場合は、裏面のカスタムメイド添付品もご覧ください。

□AC アダプタ

□AC ケーブル

□ペン(注)

□保証書

□マニュアル・ディスクセット

- ・添付品一覧(本紙)
- ・取扱説明書
- ・リカバリディスク× 5
- ・ドライバーズディスク× 1

注:タッチパネル搭載モデルのみ、本体ペンホルダーに装着されています。

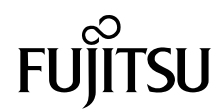

## カスタムメイド添付品

カスタムメイドを選択された方は、該当するオプションの添付品を確認してください。

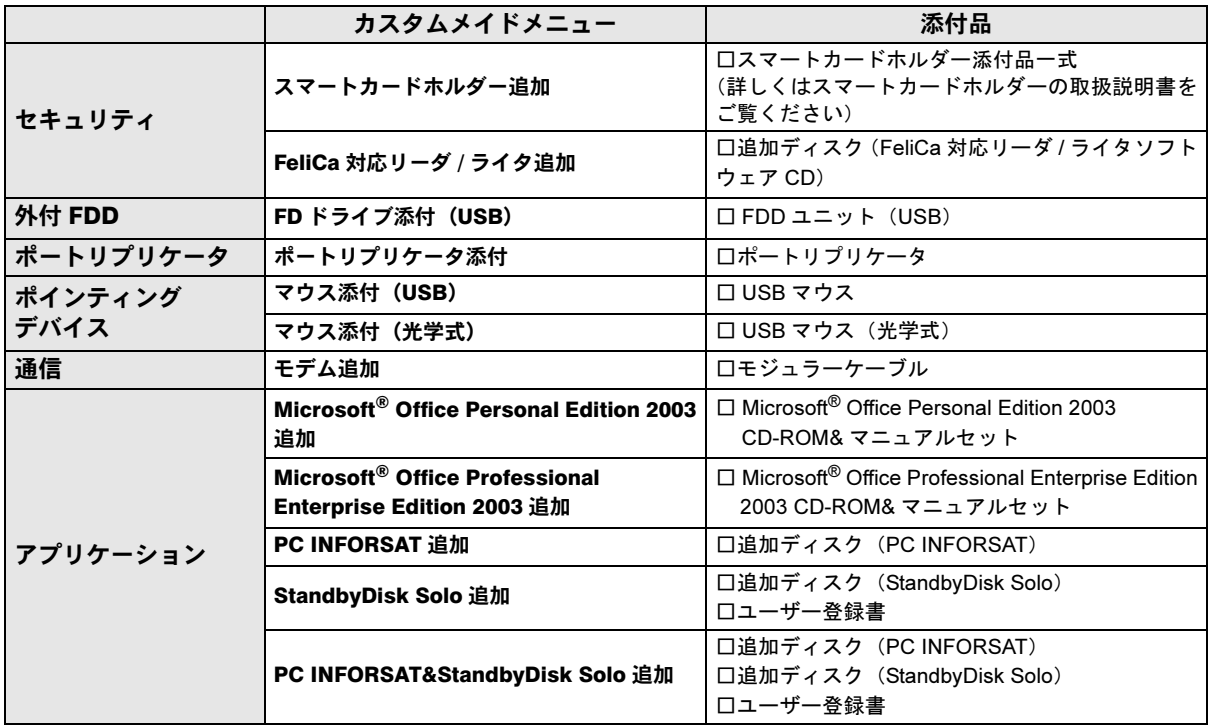